# GRUNDPRAKTIKUM DER FAKULTÄT FÜR PHYSIK UNIVERSITÄT GÖTTINGEN

# Versuch 15 Lichtgeschwindigkeit

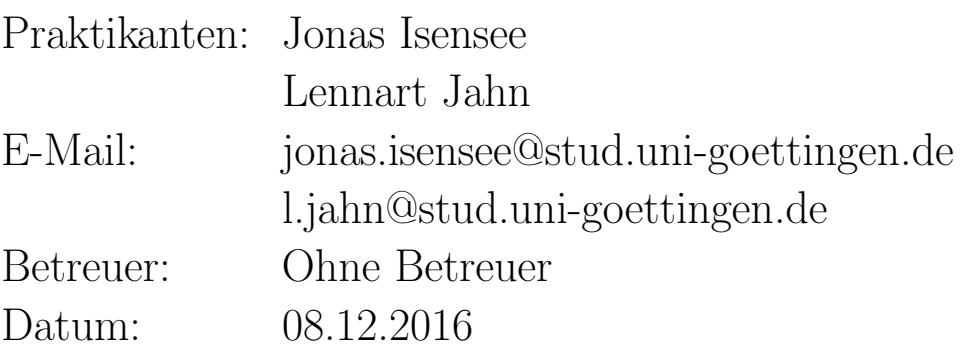

Testat:

## Inhaltsverzeichnis

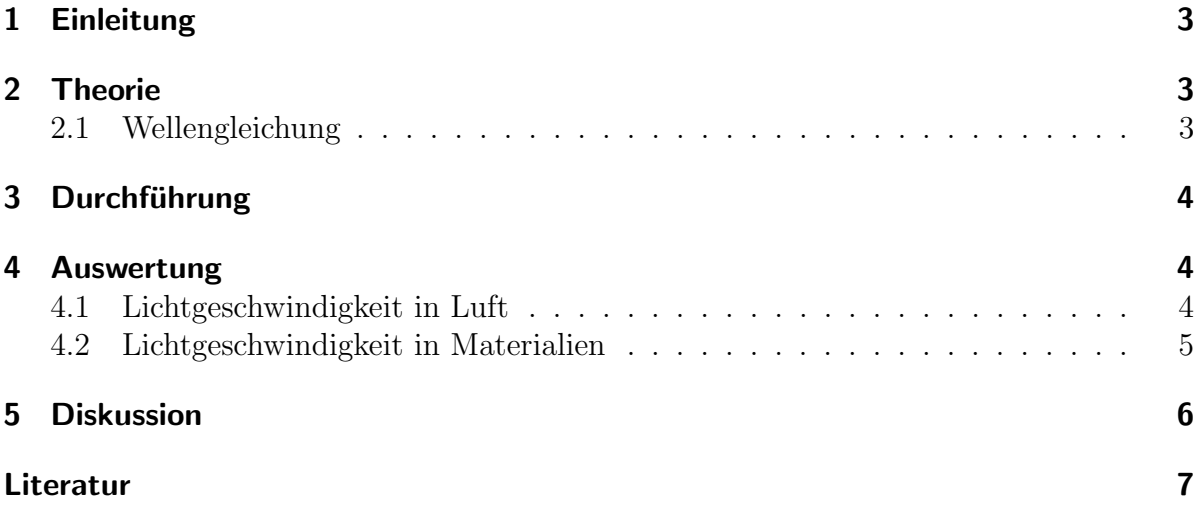

#### 1 Einleitung

In Vakuum breitet sich Licht mit der Geschwindigkeit  $c = 299792458 \frac{m}{s}$  aus. Das ist eine fundamentale Konstante des Universums, das auch der Geschwindigkeit der Kausalität entspricht. Es gibt verschiedenste Methoden, die Lichtgeschwindigkeit zu messen und dieser Versuch widmet sich einer davon. Zusätzlich lässt sich damit die verringert Lichtgeschwindigkeit in Materie bestimmen.

### 2 Theorie

#### 2.1 Wellengleichung

Dies sind die Maxwellschen Gleichungen des Elektromagnetismus in Abwesenheit von freien Ladungsträgern und Strömen: [NOLT, S. 259]

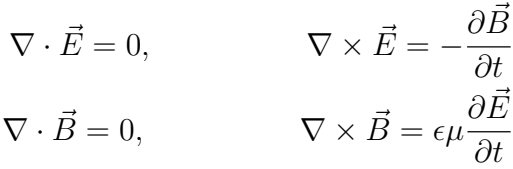

 $\vec{E}$  ist das elektrische und  $\vec{B}$  das magnetische Feld.  $\epsilon$  ist die Dielektrizitätskonstante und  $\mu$  die magnetische Permittivität. Aus diesen Formeln lässt sich durch Anwenden der Rotation die Wellengleichung herleiten:

$$
\nabla \times (\nabla \times \vec{E}) = \Delta \vec{E} = -\frac{\partial}{\partial t} (\nabla \times \vec{B}) = \epsilon \mu \frac{\partial^2 \vec{E}}{\partial t^2}
$$

Dies funktioniert analog für das magnetische Feld  $\vec{B}$ . Ein Vergleich mit der allgemeinen Wellengleichung  $\Delta u - c^{-2}\partial_t^2 u = 0$  liefert, dass sich elektromagnetische Wellen mit der Geschwindigkeit

$$
c=\sqrt{\frac{1}{\epsilon\mu}}
$$

ausbreiten. Im Vakuum gilt daher  $c_{Vakuum} = 1/\sqrt{\epsilon_0 \mu_0}$ . In Materie breitet sich Licht langsamer aus. Außerdem ist die Geschwindigkeit dann noch dazu abhängig von der Wellenlänge des Lichts. Man definiert daher einen Brechungsindex  $n$  wie folgt:

$$
n := \sqrt{\epsilon_r \mu_r}
$$

$$
c_{\text{Materie}} = \sqrt{\frac{1}{\epsilon_r \epsilon_0 \mu_r \mu_0}} = \sqrt{\frac{1}{\epsilon_r \mu_r}} c_{\text{Vakuum}} = \frac{1}{n} c_{\text{Vakuum}}.
$$

## 3 Durchführung

Der Versuchsaufbau besteht aus einem Betriebsgerät, das Laserpulse mit einer Frequenz von etwa 50 MHz erzeugt. Die Laserpulse laufen parallel zu einer Schiene zu einem Spiegel und werden zurückreflektiert. Im Betriebsgerät werden die Pulse dann wieder detektiert. Der Phasenversatz zwischen gesendeter und empfangener Welle kann dann mit einem Oszilloskop angezeigt und gemessen werden.

Kalibration Zunächst muss das Betriebsgerät etwa 15 Minuten im Betrieb aufwärmen, bevor mit den Messungen begonnen werden kann. Dann positioniert man den Relflektorspiegel auf der Schiene und stellt ihn so ein, dass der Laserstrahl mittig auf dem Spiegel auftrifft und dann zurück in die Austritts öffnung reflektiert wird. Nun wird der Spiegel direkt vor die Austrittsöffnung geschoben und die Position auf der Messschiene notiert. Diese dient als Nullpunkt der Messung. Dann wird das Betriebsgerät in den  $\Delta\varphi$ Modus gestellt und auf Kalibrieren gedrückt. Es sollten dann zwei Rechtecksignale auf dem Oszilloskop zu sehen sein, die perfekt in Phase sind.

Messung in Luft Verschiebt man nun den Spiegel, verschieben sich auch die Phasen der Signale auf dem Oszilloskop. Der Zeitversatz zwischen Sendesignal und empfangenem Signal wird nun fur zehn verschiedene Positionen auf der Messschiene gemessen, wobei ¨ erst bei einem Abstand von 50 cm angefangen wird.

Messung mit Materie Im zweiten Teil des Experiments soll die Lichtgeschwindigkeit beispielhaft in Wasser und Acryl bestimmt werden. Zun¨achst wird der Acrylstab in den Strahlengang eingebracht und der Spiegel direkt an dessen Ende geschoben. Die Position wird notiert und das Betriebsgerät im  $\Delta\varphi$  Modus kalibriert, sodass Sende- und Eingangssignal in Phase sind. Dann wird der Stab wieder aus dem Strahlengang herausgenommen. Das erzeugt eine Phasenverschiebung der Signale. Nun wird der Spiegel soweit nach hinten verschoben, bis beide Signale wieder in Phase sind. Die Position wird wieder notiert. Diese Messung wiederholt man fünf mal für den Acrylstab und anschließend auch für das mit Wasser gefüllte Rohr.

## 4 Auswertung

#### 4.1 Lichtgeschwindigkeit in Luft

Aus den gemessenen Laufzeitunterschieden bei verschiedener Weglänge soll nun die Lichtgeschwindigkeit in Luft bestimmt werden. In Abbildung 1 sind die gemessenen Werte für den Laufzeitunterschied  $\Delta t$  über der tatsächlichen Weglänge  $l = 2x$  aufgetragen. Der Spiegel war auf der Schiene um 1 cm verschiebbar, ohne dass sich die Anzeige am Oszilloskop änderte. Deswegen wird der Fehler in x auf  $\pm 1$  cm gesetzt. Für die Gesamtlänge l ergibt sich damit ein Fehler von  $\pm 2$  cm.

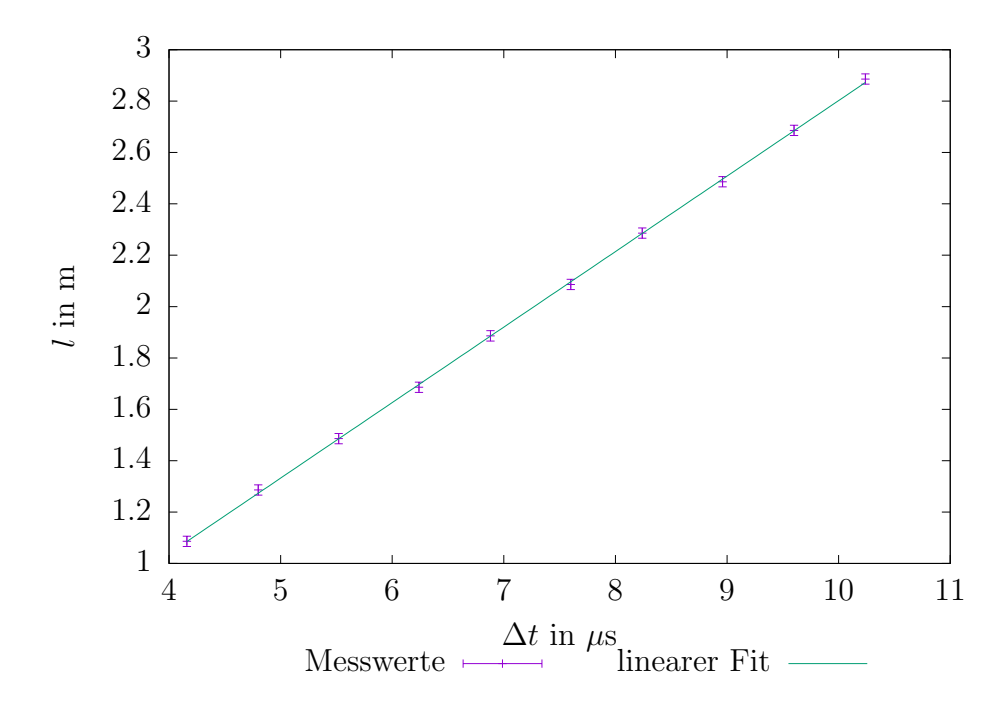

**Abbildung 1:** Diagramm der Weglänge l über dem Laufzeitunterschied  $\Delta t$  mit liearem gnuplot Fit an die Messwerte. Fitparameter nach Tabelle 1.

Der Fit an die Messwerte wurde mit gnuplot durchgeführt und ist von der Form  $f(t) = at + b$ . Die errechneten Parameter a und b sind in Tabelle 1 aufgeführt. Die Gerade liegt überall im  $1\sigma$ -Bereich der Messwerte. Die Lichtgeschwindigkeit c kann aus dem

| Parameter | Wert               | Fehler               |
|-----------|--------------------|----------------------|
|           | $2.94\times10^8$ m | $0.02 \times 10^6$ m |
|           | $-0.138 s$         | $0.011$ s            |

Tabelle 1: Werte der Fitparameter.

Fit direkt abgelesen werden. Es ist der Wert des Parameters a. Aus unserer Messung ergibt sich also:  $c = (2.94 \pm 0.02) \times 10^8 \frac{\text{m}}{\text{s}}$ .

#### 4.2 Lichtgeschwindigkeit in Materialien

Die optische Weglänge muss nach dem Entfernen des Mediums und Neueinstellung des Spiegels wieder die Ursprüngliche sein. Daraus ergibt sich mit der Länge  $d$  des Mediums, der ursprünglichen Weglänge  $x$  und der neuen Weglänge  $x'$ :

$$
n_{\text{Mat}}d + n_{\text{Luft}}(x - d) = n_{\text{Luft}}x'.
$$

Mit  $n_{\text{Luff}} = 1$  ergibt sich daraus für n:

$$
n = \frac{x' - x + d}{d}.
$$

 $d$  wird als fehlerfrei angenommen,  $x$  und  $x'$  sind jedoch nit dem hohen Ablesefehler von  $\pm 1\,\mathrm{cm}$  behaftet. Da $\sigma_{x'}=\sigma_x$ ergibt sich für den Fehler:

$$
\sigma_n = \sqrt{2} \, \frac{\sigma_{x'}}{d}.
$$

Da je alle fünf Einzelergebnisse für  $n$  hier denselben Fehler erhalten, ist der gewichtete Mittelwert einfach gleich dem arithmetischen Mittel  $\bar{n}$ . Der Fehler des Mittelwertes wird zu  $\sigma_{\bar{n}} = \frac{\sigma_n}{\sqrt{5}}$ .

Für die Lichtgeschwindigkeit  $c_{\text{Mat}}$  und deren Fehler  $\sigma_{c_{\text{Mat}}}$  in den Materialien gilt nun einfach:

$$
c_{\text{Mat}} = \frac{c_{\text{Vak}}}{n}, \qquad \qquad \sigma_{c_{\text{Mat}}} = \frac{\sigma_{\bar{n}} c_{\text{Vak}}}{\bar{n}^2}.
$$

Die Ergebnisse für den gewichteten Mittelwert der Brechungsindizien und die daraus berechneten Lichtgeschwindigkeiten sind in Tabelle 2 zusammengefasst.

| Material |                      | Wert                                           | Fehler                                           |
|----------|----------------------|------------------------------------------------|--------------------------------------------------|
| Acryl    | Lichtgeschwindigkeit | $1.94\times10^{8}$ $\frac{\text{m}}{\text{s}}$ | $\pm 0.02 \times 10^8 \frac{\text{m}}{\text{s}}$ |
|          | Brechungsindex       | 1.55                                           | $\pm 0.02$                                       |
| Wasser   | Lichtgeschwindigkeit | $2.21 \times 10^8$ $\frac{\text{m}}{\text{s}}$ | $\pm 0.03 \times 10^8 \frac{\text{m}}{\text{s}}$ |
|          | Brechungsindex       | 1.34                                           | $\pm 0.02$                                       |
| Luft     | Lichtgeschwindigkeit | $2.94\times10^8 \frac{\text{m}}{\text{s}}$     | $\pm 0.02 \times 10^8 \frac{\text{m}}{\text{s}}$ |

Tabelle 2: Zusammenfassung aller in diesem Versuch berechneten Werte.

#### 5 Diskussion

Der Versuch ist neu und einfach zu bedienen, die Versuchsanleitung ist verständlich, doch ist Schritt 1, die Justierung des "Spiegels", überflüssig. Es handelt sich dabei nämlich um einen Reflektor aus retroreflektierenden Tripelspiegeln, der den Laser immer genau dorthin reflektiert, wo er herkommt. Es ist somit nicht nötig, diesen eizustellen. Solange er sich im Strahlengang befindet, bewirkt er das Gewünschte.

Das Ergebnis für die Lichtgeschwindigkeit in Luft liegt zu niedrig, der wahre Wert von ca. 2.99×10<sup>8</sup> metropolies im 3 $\sigma$ -Bereich. Mit den Ergebnissen für die Lichtgeschwindigkeit in den Materialien verhält es sich ähnlich. Auch hier sind die Lichtgeschwindigkeiten zu niedrig, was man anschaulich an den Brechungsindizien sehen kann. Sie sind beide zu hoch. Der Brechungsindex von Acryl beträgt  $1.49 \pm 0.01$ , unser Wert von 1.55 liegt deutlich darüber. Der Literaturwert liegt wiederum erst im  $3\sigma$ -Bereich. Der Brechungsindex von Wasser (1.33) liegt jedoch im  $1\sigma$ -Bereich unseres Ergebnisses, das aber immer noch größer ist, als der wahre Wert.

Insgesamt lässt dies auf einen systematischen Fehler schließen, der dafür sorgt, das alle Geschwindigkeiten zu niedrig gemessen werden.

### Literatur

[NOLT] W.Nolting, Grundkurs Theoretische Physik, 9. Auflage, Springer Spektrum 2011